## Fiche ressource ➔Réseau Exercices d'entrainement

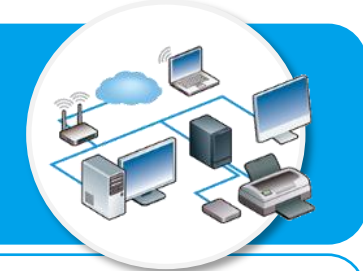

## **Exercice N°1**

Le langage binaire est utilisé par les ordinateurs et plus globalement en informatique pour coder les informations. Ainsi les adresses IP des équipements d'un réseau informatique sont converties en binaire lorsqu'elles circulent sur les réseaux.

Exemple de comptage sur un octet :  $128x0 + 64x0 + 32x1 + 16x0 + 8x1 + 4x0 + 2x1 + 0x1 =$  $32 + 8 + 2 = 42$ 

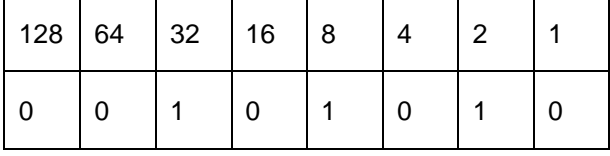

Le codage binaire sur 4 octets de l'adresse IP d'un ordinateur est :

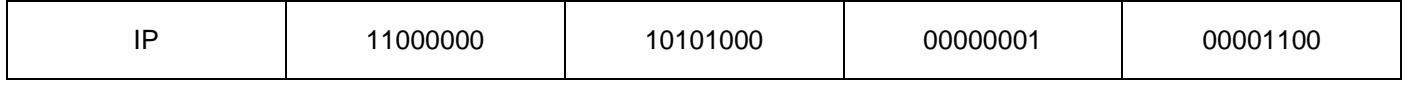

**1. Quelle est l'adresse IP chiffrée complète de cet ordinateur ?**

Le masque de sous-réseau est 255.255.255.0

- **2. Quelle est l'identification chiffrée du réseau ?**
- **3. Quelle est l'identification chiffrée de la machine sur ce réseau ?**

## **Exercice N°2**

La gyrosphère est un véhicule imaginaire utilisé dans le film Jurassic park. Ce moyen de transport est constitué d'une sphère qui permet aux visiteurs de Jurassic World de partir à la rencontre des dinosaures.

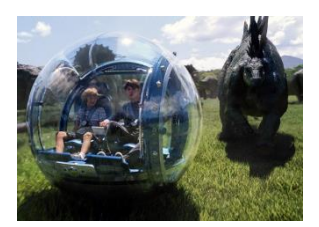

## **Document ressource N°1 – La géolocalisation**

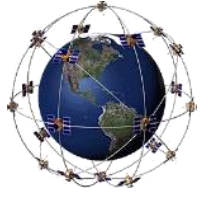

Les gyrosphères sont connectées au réseau informatique du parc Jurassic World pour gérer les données diffusées sur l'écran de la gyrosphère et pour des raisons de sécurité. L'informaticien réseau du centre de traitement doit en particulier connaître en permanence la position de la gyrosphère et la positionner sur le plan du parc à l'aide de ses coordonnées géographiques.

Un boitier GPS embarqué dans la gyrosphère capte les signaux émis par le réseau de satellites GPS et peut ensuite calculer sa position géographique de 10 à 15 mètres près. Le boitier GPS met à jour

sa position toutes les secondes.

Ce boitier transmet les données de géolocalisation en temps réel par ondes radios vers l'antenne du réseau de communication GSM reliée à Internet. La liaison Internet par fibre optique achemine ensuite rapidement les données vers le centre de traitement du parc qui les traite. La position de la gyrosphère s'affiche alors sur le plan du parc de l'écran de contrôle

**1- Relier les éléments de la chaîne de transmission des données sur le schéma N°1 en respectant les types des liaisons utilisés.**

Utiliser le document N°1 « La géolocalisation » pour vous aider.

Représentation des types de liaisons utilisées

Liaison par câble  $\longrightarrow$   $\longrightarrow$  Liaison par ondes radios  $\longrightarrow$  Liaison par satellite

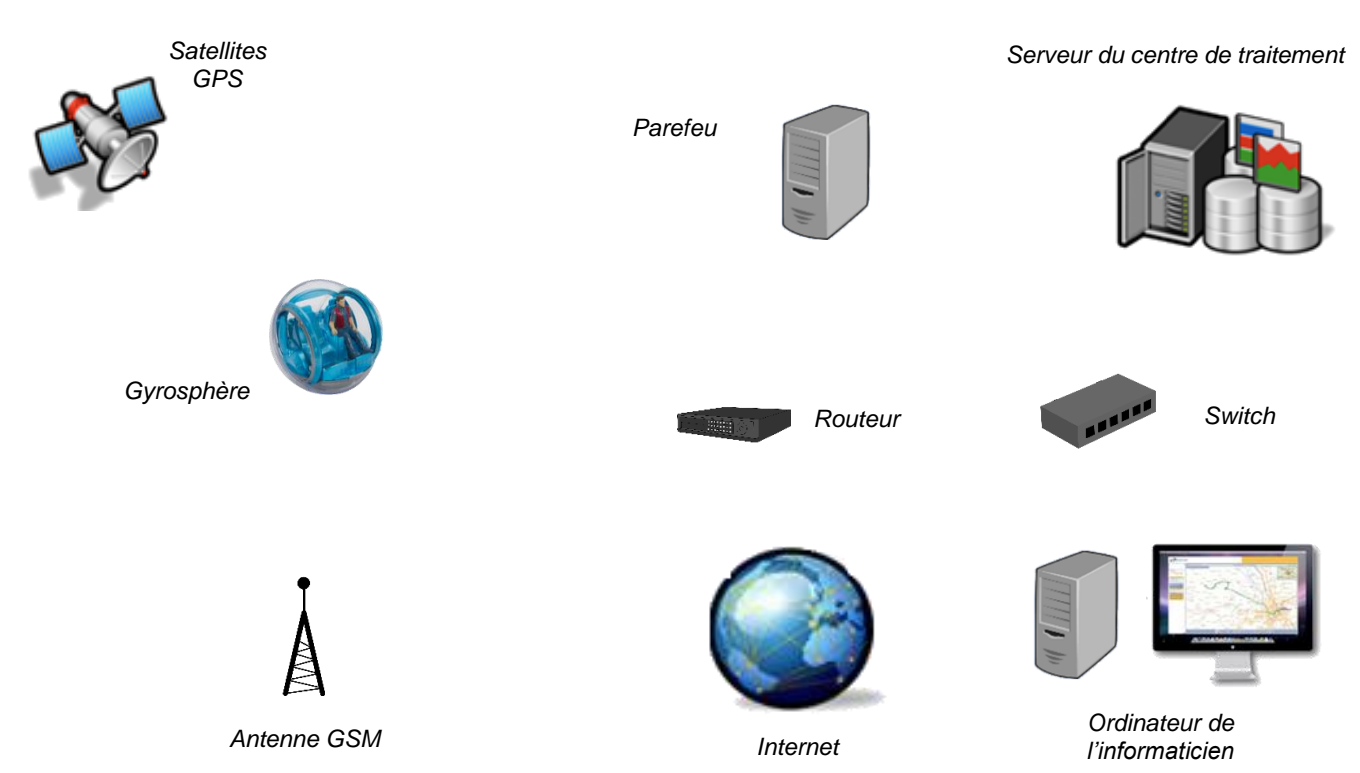

Le réseau informatique du parc Jurassick World est un Intranet, c'est-à-dire qu'il s'agit d'un réseau local (LAN) utilisant les services d'Internet de manière privative. L'administrateur du réseau nous a communiqué les informations ci-dessous relatives à l'adressage des équipements du réseau en service :

Le masque de sous-réseau est : 255.255.255.0

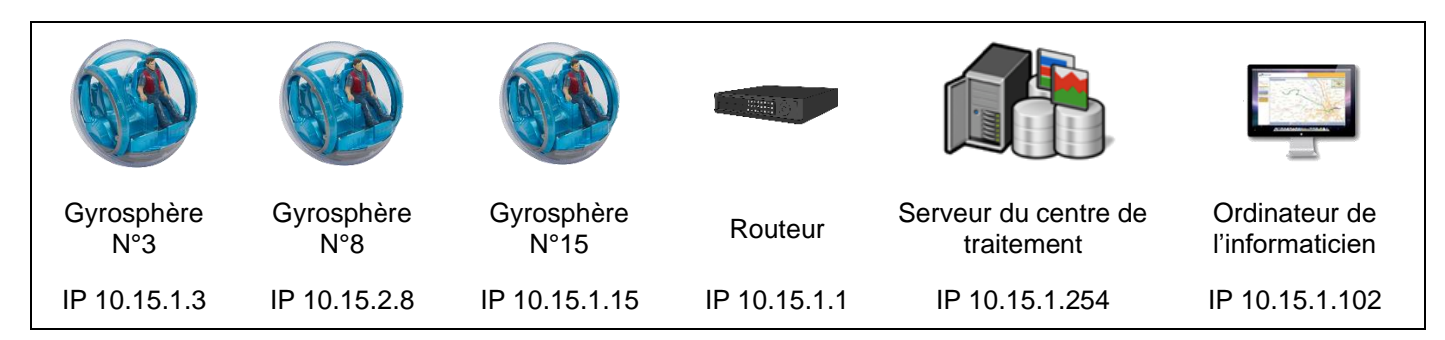

L'informaticien constate que l'une des trois gyrosphères ne parvient pas à communiquer sur le réseau.

**2- Identifier la gyrosphère ne parvenant à communiquer sur le réseau et proposer une solution de dépannage en justifiant votre choix.**

…………………………………………………………………………………………………………………………. …………………………………………………………………………………………………………………………. ………………………………………………………………………………………………………………………….

**3- Compléter le tableau N°1 de la configuration de la gyrosphère en panne pour lui permettre de communiquer et d'utiliser l'Intranet du réseau informatique.**

*Tableau N°1 – Configuration de la gyrosphère après dépannage*

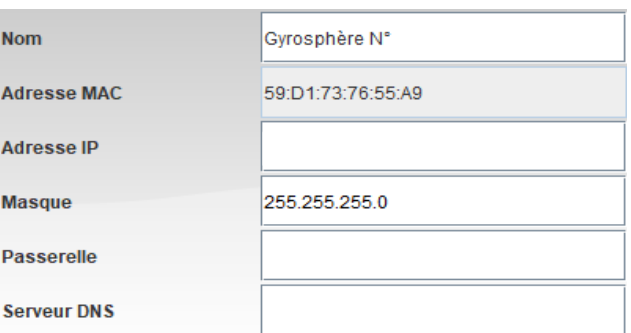